Home > PDF Printer-friendly > PDF Printer-friendly

## [Il m](https://www.astronomia-euganea.it/drupal)[io dobs](https://www.astronomia-euganea.it/drupal/printpdf)on: breve storia di autocostruzione.

a cura di Michele Peruzzo

Dopo aver fatto la mia "gavetta" con il classico Newton da 114 ed essere passato per l'altrettanto classico Schmidt-Cassegrain da 8", cominciai a focalizzare i miei obiettivi: la fotografia non mi interessava più di tanto ed i pianeti e la luna erano solo il contorno occasionale al mio vero interesse che era l'osservazione visuale del cielo profondo. Ma volevo qualcosa di più dalla mia strumentazione.

Per fare un deciso salto di qualità dovevo puntare tutto sul diametro del mio nuovo strumento ma mi resi però subito conto che questo comportava alcuni problemi:

- gli ingombri; in casa avrei avuto serie difficoltà a trovare lo spazio per uno strumento a tubo di 30/40 cm di diametro e la sua montatura
- la trasportabilità; le mie osservazioni non le faccio mai da casa dato che abito in un quartiere di Teolo maledettamente "inquinato" dal punto di vista luminoso e devo sempre spostarmi
- i costi; anche per un semplice strumento "commerciale" di questa misura, sarebbero stati molto elevati.

L'unica strada che mi rimaneva era il Dobson, ma non avevo ancora l'idea di costruirmelo.

Questa mi venne quando, vagliando le varie offerte di strumenti nuovi ed usati che si trovano in Internet, parlai con un astrofilo di Brescia, il quale mi mise a conoscenza che dalle nostre parti, in provincia di Padova, abitava un tale che costruiva ottiche. Mi misi in contatto con questo signore, Giacometti Fausto di Tribano, che si dimostrò subito una persona fantastica e che mi stupì, oltre che per la sua disponibilità, anche per la sua inventiva e abilità.

Cominciò così la mia avventura.

Internet è stato di fondamentale importanza. Si trovano decine di siti (purtroppo poco o nulla in Italiano) che trattano l'argomento con progetti e foto molto dettagliati. Facendo un riassunto di tutte queste idee cominciò a nascere il progetto del mio Dobson che doveva rispondere soprattutto alle esigenze di trasportabilità e velocità di assemblaggio.

Sono sincero, l'idea all'inizio mi spaventava un pò. Ero conscio del fatto che la costruzione doveva essere portata avanti con la massima cura e precisione, e non sapevo se le mie competenze tecniche e i miei mezzi sarebbero stati sufficenti per portare a termine degnamente un tale progetto. La mia paura era di "impantanarmi" nell'eseguzione dei vari lavori e di dovere un giorno buttare via tutto fallendo miseramente anche perchè, conoscendomi, sapevo anche che non avrei mai accettato un risultato finale "così così". A

lavorazione, cercando di immaginare gli eventuali problemi e la maniera per risolverli.

Il "parto" è durato più di un anno, gran parte del quale passato aspettando lo specchio che il caro Giacometti mi stava preparando nonostante i suoi mille impegni. Con mio suocero, falegname di vecchio stampo, ho fatto tutta la parte in legno e il mio garage si era trasformato in un'officina meccanica. Ho anche dovuto acquistare dell'attrezzatura indispensabile: maschi e filiere per filettare, una colonna per forare con il trapano e poi frese e punte varie, lime, calibri ecc. ecc..

Le non poche parti metalliche su misura, le ho commissionate ad una officina di tornitura, altre minuterie o boccole varie, le ho invece prelevate dal mio magazzino dove lavoro.

Sono stato anche fortunato a trovare, di seconda mano, il computer per il puntamento passivo della Lumicon "NGC SkyVector", che ho adattato al mio dobson e che funziona perfettamente. Ora che finalmente l'ho quasi finito e manca solo una bella verniciata di nero opaco, ne sono molto orgoglioso. Si, tutto è perfettibile, ma la soddisfazione di osservare il cielo con uno strumento fatto da se non ha eguali e vedo che è molto apprezzato anche da astrofili più smaliziati di me.

Vorrei anche sfatare il fatto che uno strumento di tale apertura dalle nostre parti non sia sfruttabile, come mi dicevano in molti, necessitando di cieli assolutamente bui.

Forse in parte è vero, ma forse è anche vero che ".....l'apertura logora chi non ce l'ha....".

Concludendo, vorrei ringraziare Fausto Giacometti per la fattiva collaborazione che è andata ben al di là del normale rapporto cliente-fornitore, aiutandomi con preziosi consigli e fornendomi, oltre allo specchio primario e secondario (tra l'altro ottimamente riusciti) anche altri materiali come i tubi di alluminio, la raggiera porta specchio secondario e il focheggiatore seminuovo.

Inoltre un grazie a mio suocero per il tempo dedicatomi e a mia moglie per la pazienza e la comprensione.

Dati tecnici:

- Schema ottico Newton
- D 406mm
- F 1750mm
- $f$  4,3
- Configurazione Dobson a traliccio smontabile
- Movimenti su perni di acciaio diam. 20 mm e boccole in nylon
- Frizione registrabile su entrambi gli assi con dischi e pattini in Teflon e cuscinetti reggispinta
- Computer di puntamento passivo Lumicon NGC SkyVector con encoder ad alta risoluzione
- Focheggiatore tipo Crayford da 2"
- Cella primario a 18 punti d'appoggio flottanti su piastra registrabile  $\bullet$
- Cercatore TeleVue Qwik-Point

Alcune fotografie: (selezionare immagine per ingrandire)

[11]

luglio 2006

La storia continua su

## Il mio dobson: Parte II

a cura di Michele Peruzzo

Ricordate la storia della costruzione del mio primo Dobson?

## http://www.astronomia-euganea.it/drupal/content/il-mio-dobson-breve-storia-autocostruzione [12]

Era l?estate 2006 e da allora molte stelle sono passate sopra le nostre teste e molte cose sono cambiate. Ora faccio [anche fotografia astronomica ma la passione per l](http://www.astronomia-euganea.it/drupal/content/il-mio-dobson-breve-storia-autocostruzione)'[autocostruzione non è mai passata.](http://www.astronomia-euganea.it/drupal/content/il-mio-dobson-breve-storia-autocostruzione)

Dopo aver usato lo strumento un paio d?anni apprezzandone soprattutto la superba qualità ottica, cominciai a non essere più soddisfatto della montatura. Il bilanciamento e la fluidità dei movimenti, essenziali per poter godere appieno delle stupende visioni che un diametro simile può regalare, non erano mai all?altezza costringendomi a continue correzioni per tenere l?oggetto nel campo dell?oculare , e questo, soprattutto nelle serate pubbliche con decine di persone in coda per osservare, mi era diventato ormai insopportabile.

aiutato dall?amico Paolo che lavora in una falegnameria con macchine a controllo numerico, ho apportato questa prima modifica e la situazione migliorò notevolmente.

Nel frattempo però un altro tarlo mi rodeva: volevo motorizzarlo.

L?unica soluzione per strumenti auto costruiti come il mio è questa http://www.tech2000astronomy.com/dobdriver/ [13]

io scelsi il modello DDR2-SYS con trasmissione a cinghia per l?altitudine e lo installai così

I primi risultati purtroppo non furono lusinghieri: il movimento in azimuth funzionava bene ma in altitudine c?era troppo peso in gioco e i cuscinetti in teflon dove ruotano i semicerchi, perfetti per il movimento manuale perché facevano la giusta frizione, opponevano troppa resistenza e il motore non riusciva a muovere lo strumento.Dovevo alleggerirlo e creare dei movimenti molto più fluidi.

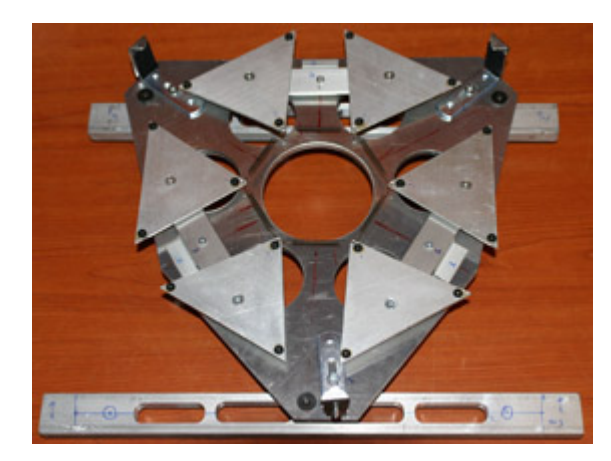

Nacque così il mio secondo dobson.

Del vecchio salvai, ovviamente, gli specchi, il supporto del secondario, e poche altre cose, come la cella del primario che però subì una drastica cura dimagrante.

Le parti in legno sono state completamente rifatte. Ridisegnate e tagliate con una precisione al decimo di millimetro, utilizzando vari spessori per abbattere il peso il più possibile.

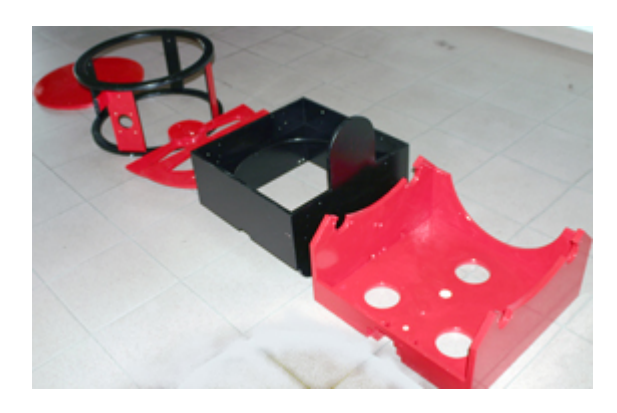

 Al posto dei pattini in teflon ho usato delle pulegge con cuscinetti a sfera e questo rende il movimento in altitudine leggero come una piuma

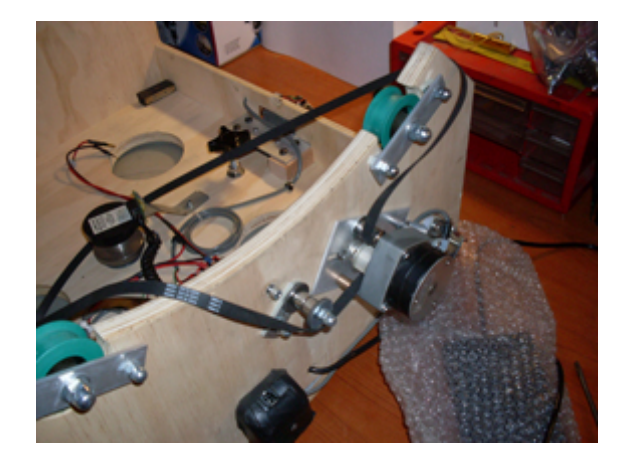

 Da allora non l?ho più modificato, l?ho solo verniciato per renderlo più ?elegante?: cosa si può pretendere di più per l?osservazione visuale? E? uno strumento che si smonta e una persona lo può gestire e trasportare in un?auto media, si monta in pochi minuti, ha un sistema di puntamento passivo che non sbaglia un colpo ed ora ha anche dei motori che, usati a dovere, tengono gli oggetti nel campo anche a 200/300 ingrandimenti.

Secondo me il massimo!

Un ringraziamento a Paolo Tasca per il decisivo aiuto e supporto, e un plauso alla Tech2000 http://www.tech2000astronomy.com/<sub>[14]</sub> che senza battere ciglio e gratuitamente mi ha sostituito un motore che aveva dei problemi.

Michele Peruzzo

Alcuni dettegli del dobson

La frizione ed il motore in azimuth

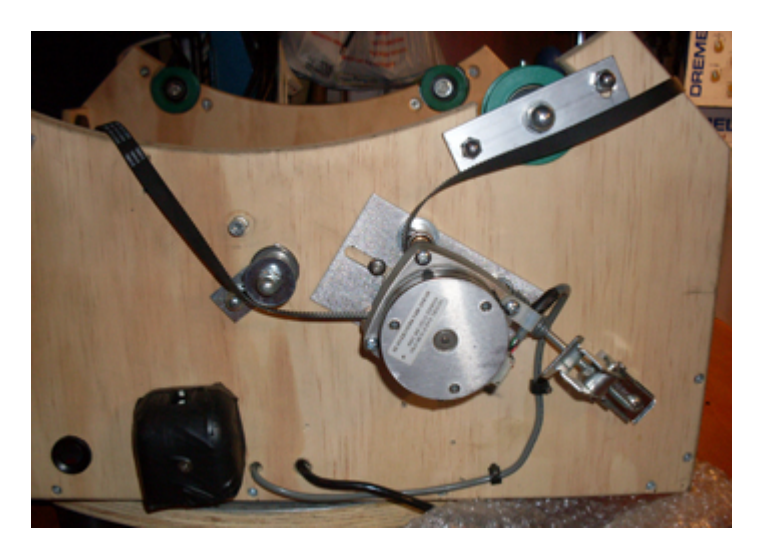

Il motore di altitudine col sistema per

tendere la cinghia

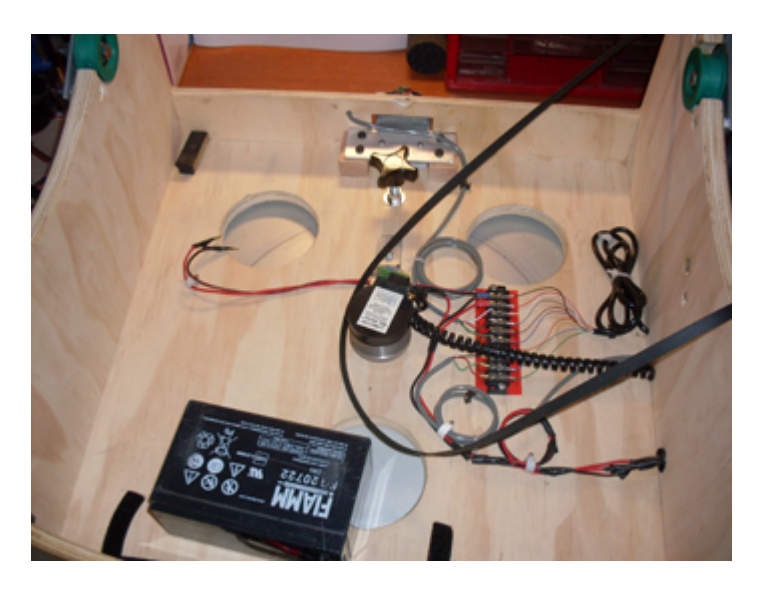

l'impianto elettrico

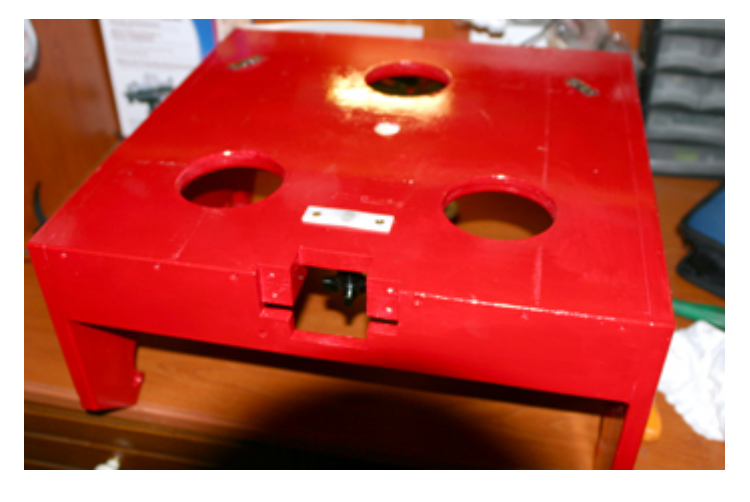

la base vista da sotto

la base completa

Tutti i loghi e marchi in questo sito sono di proprietà dei rispettivi proprietari. I commenti e gli articoli sono di proprietà dei rispettivi autori mentre il resto © dal 2002 ad oggi è di proprietà dell'Associazione Astronomica Euganea. Associazione Astronomica Euganea C.F. 92068330288 via C. Battisti, 59D - 35010 LIMENA (PD) info@astronomia-euganea.it **Credits** 

URL di origine (Salvata il 12/05/2024 - 10:18): https://www.astronomia-euganea.it/drupal/content/il-mio-dobson-brevestoria-autocostruzione

Links:

[1] https://www.astronomia-euganea.it/drupal/sit[es/default/files/tutorial/foto01.jpg](https://www.astronomia-euganea.it/drupal/content/il-mio-dobson-breve-storia-autocostruzione) [\[2\] https://www.astrono](https://www.astronomia-euganea.it/drupal/content/il-mio-dobson-breve-storia-autocostruzione)mia-euganea.it/drupal/sites/default/files/tutorial/foto02.jpg [3] https://www.astronomia-euganea.it/drupal/sites/default/files/tutorial/foto03.jpg [4] https://www.astronomia-euganea.it/drupal/sites/default/files/tutorial/foto04.jpg [5] https://www.astronomia-euganea.it/drupal/sites/default/files/tutorial/foto05.jpg [6] https://www.astronomia-euganea.it/drupal/sites/default/files/tutorial/foto06.jpg [7] https://www.astronomia-euganea.it/drupal/sites/default/files/tutorial/foto07.jpg [8] https://www.astronomia-euganea.it/drupal/sites/default/files/tutorial/foto08.jpg [9] https://www.astronomia-euganea.it/drupal/sites/default/files/tutorial/foto09.jpg [10] https://www.astronomia-euganea.it/drupal/sites/default/files/tutorial/foto10.jpg [11] https://www.astronomia-euganea.it/drupal/sites/default/files/tutorial/foto11.jpg [12] http://www.astronomia-euganea.it/drupal/content/il-mio-dobson-breve-storia-autocostruzione [13] http://www.tech2000astronomy.com/dobdriver/ [14] http://www.tech2000astronomy.com/